## **Searching Devices**

Lumeta's "Search Devices" option enables you to retrieve device details about network devices in one zone.

## Device Details

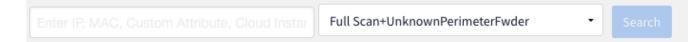

Enter search string (see tooltip): Enter IP, MAC, Attribute Value, Device label/tag, Cloud Instance Name or System Name:

- · For all entries, \* substitutes for zero or more characters and ? substitutes for one character
- · For IPs, CIDR notation is accepted
- To search for Cloud Instances, start the search string with "i-"(no quotes) (The"i-" prefix will be excluded from the search string)

To bring up details on a device from the Lumeta main menu, navigate to Search > Devices and enter any search string. You can enter a partial string (e.g., 10 instead of 10.9.0.1) to retrieve all details beginning with your entry.

- 1. In all entries, you can use the \* symbol to substitute for zero or more characters or use ? to substitute for one character.
- 2. For IPs, CIDR notation is accepted
- 3. To search for Cloud Instances, start the search string with "i-"(no quotes) (The"i-" prefix will be excluded from the search string)
- 4. The search strings used are typically device identifiers such as the following:
  - a. IPv4 address
  - b. IPv6 address
  - c. IPv4 CIDR notation
  - d. IPv6 CIDR notation
  - e. MAC address
  - f. Attribute value (including custom attributes)
  - g. Cloud instance name h. System name

See Search Syntax for more information on searching in Lumeta.

## **Device Details**

| Enter IP, MAC, Custom Attribute, Cloud Instar FullScan+CloudZone • Search |                                      |                    |                                 |                     |                               |                        |  |
|---------------------------------------------------------------------------|--------------------------------------|--------------------|---------------------------------|---------------------|-------------------------------|------------------------|--|
| 172.18.1.138 🖍 x                                                          |                                      |                    |                                 |                     |                               |                        |  |
| Device Info                                                               | IP:                                  | 172.18.1.138       | First Observed:                 | 11-07-2019 23:26:03 | Last Observed:                | 11-08-2019 10:54:13    |  |
| Device Profile                                                            | Ref IP:<br>MAC:                      | None               | Active:<br>Forwarder:           | true<br>false       | Known:<br>Target:             | false<br>false         |  |
| Attributes                                                                | System Name:                         |                    | Leak Inbound:<br>Leak Outbound: | false               | Perimeter:                    | true<br>false          |  |
| Interfaces                                                                | DNS Name:<br>SNMP Accessible:        | false              | Leak Outbound:<br>L2 Peers:     | false<br>0          | Has Traces:<br>Has Responses: | true                   |  |
| Connected Hosts - Layer 3                                                 | SNMP Responder:<br>SNMP Aliases:     | false              | L2 Hosts:<br>L3 Peers:          | 0                   | Internal:<br>Protocols:       | true<br>arp, dhcp, ndp |  |
| Leak Response                                                             | WMI Responder:                       | false              | L3 Hosts:                       | 1                   |                               |                        |  |
| Notifications                                                             | WMI Aliases:<br>Cloud Aliases:       |                    |                                 |                     |                               |                        |  |
| Alternate IPs                                                             | VLAN:<br>Discovery Type:             | broadcastDiscovery |                                 |                     |                               |                        |  |
| WMI Services                                                              | Open TCP Ports:<br>Closed TCP Ports: |                    |                                 |                     |                               |                        |  |
| Cisco pxGrid                                                              | closed for Polits.                   |                    |                                 |                     |                               |                        |  |
| FireMon                                                                   |                                      |                    |                                 |                     |                               |                        |  |
| Cloud                                                                     |                                      |                    |                                 |                     |                               |                        |  |